# **BeforeApptDrag**

Fired when the user is about to drag an appointment.

### **Parameters**

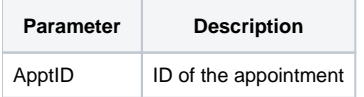

#### Remarks

The BeforeApptDrag event fires when the user is about to drag an appointment but before the dragging actually occurs. This event gives the developer the opportunity to decide if the appointment should be allowed to drag. To cancel the dragging operation, simply set the [Cancel](https://wiki.srpcs.com/display/ScheduleControl/Cancel) property to 1.

## Example

```
Transfer Param1 to ApptID 
// Don't allow users to move past appointments 
If Get_Property(CtrlEntId, "OLE.Date") < Date() then 
   Set_Property(CtrlEntId, "OLE.Cancel", Yes$) 
end 
// NOTE: This is just for example purposes. The better approach 
// would be to use the ApptLocked property.
```
#### See Also

[BeforeApptDrop,](https://wiki.srpcs.com/display/ScheduleControl/BeforeApptDrop) [AfterApptDrop,](https://wiki.srpcs.com/display/ScheduleControl/AfterApptDrop) [Cancel](https://wiki.srpcs.com/display/ScheduleControl/Cancel), [CancelApptDrag](https://wiki.srpcs.com/display/ScheduleControl/CancelApptDrag)